Standards Gradebook Analysis Report

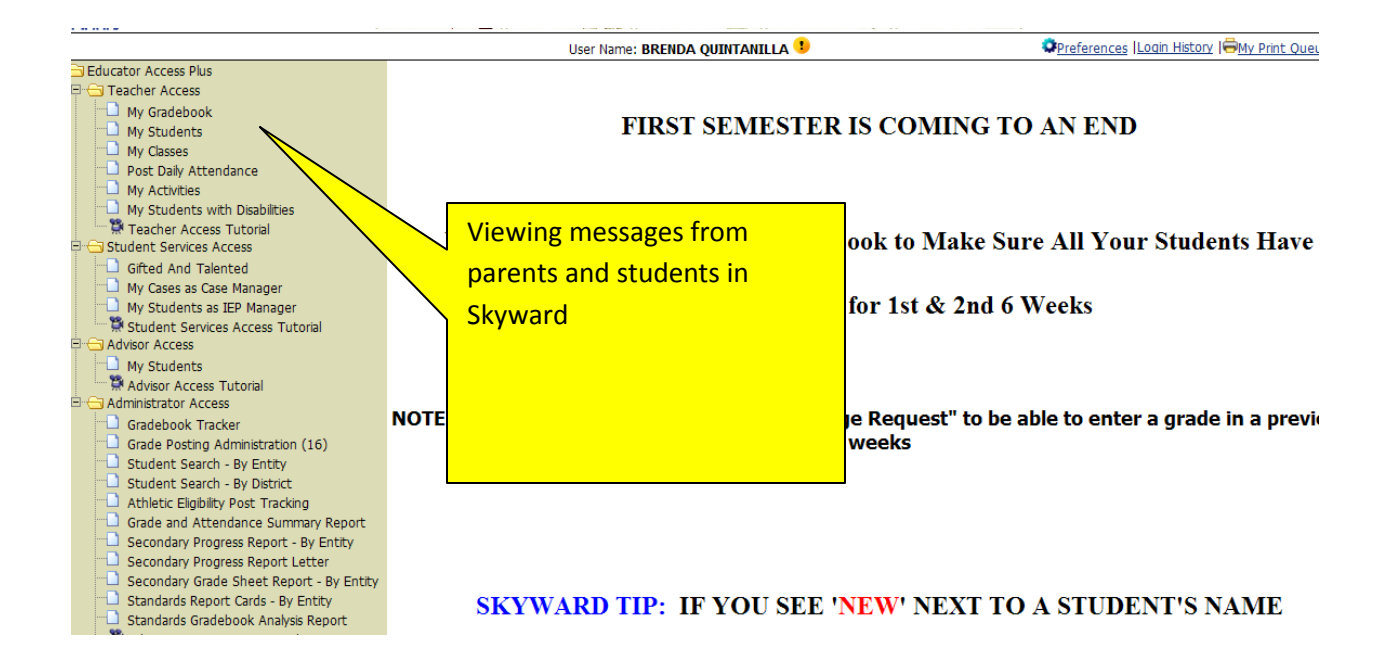

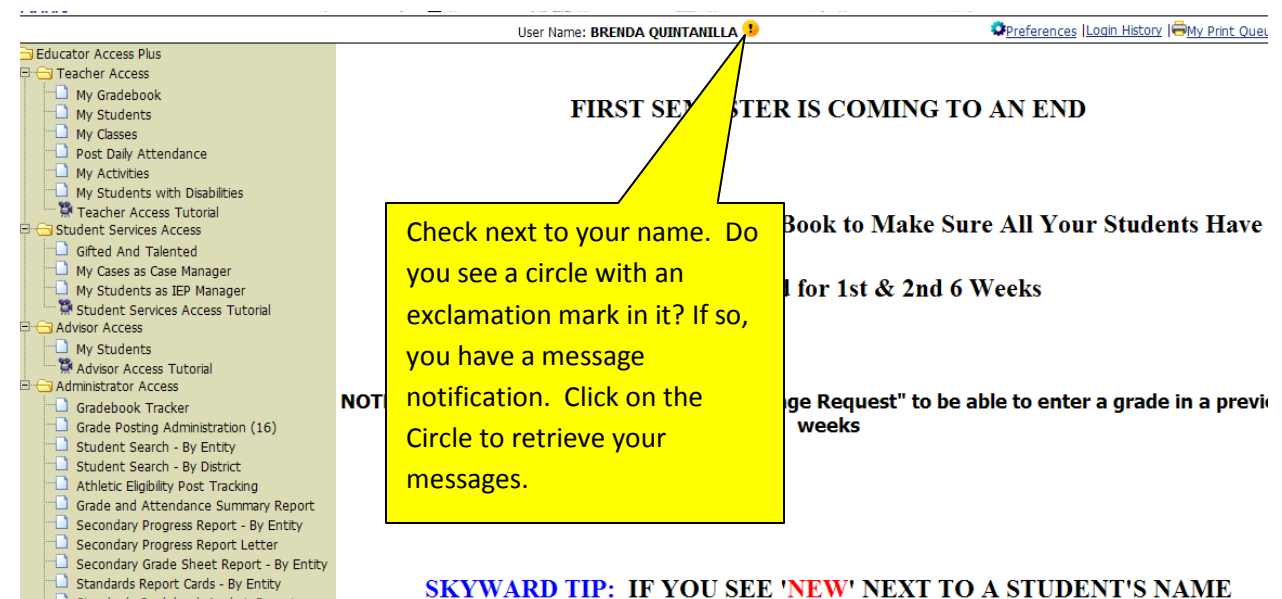

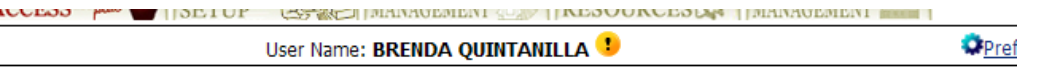

## FIRST SEMESTER IS COMING TO AN

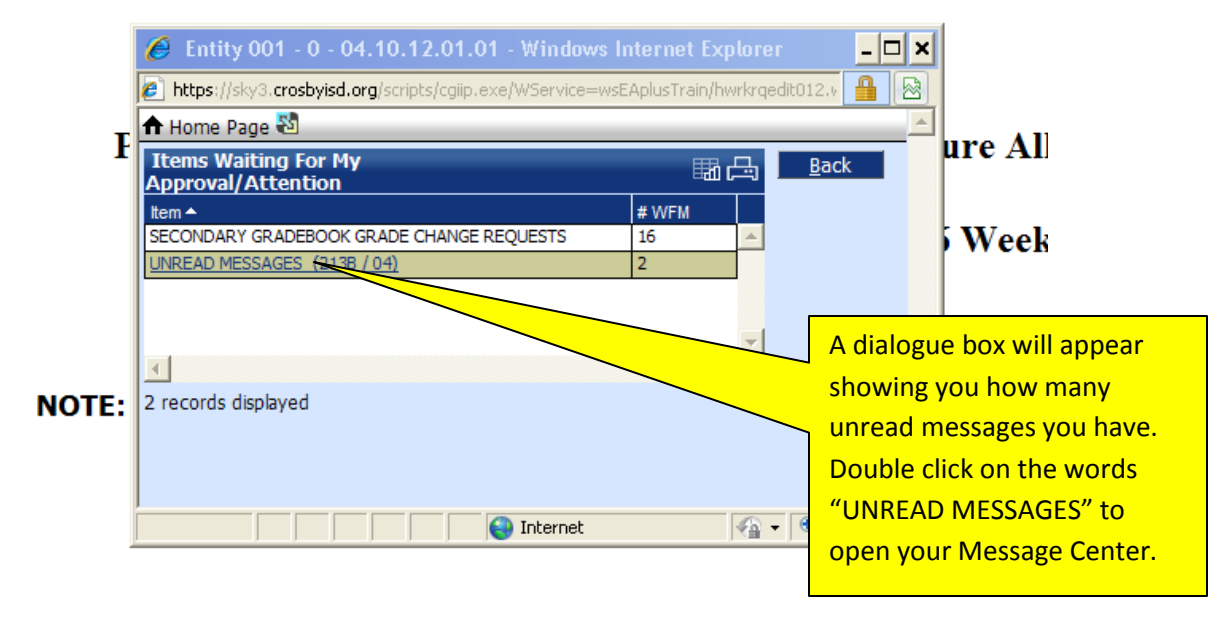

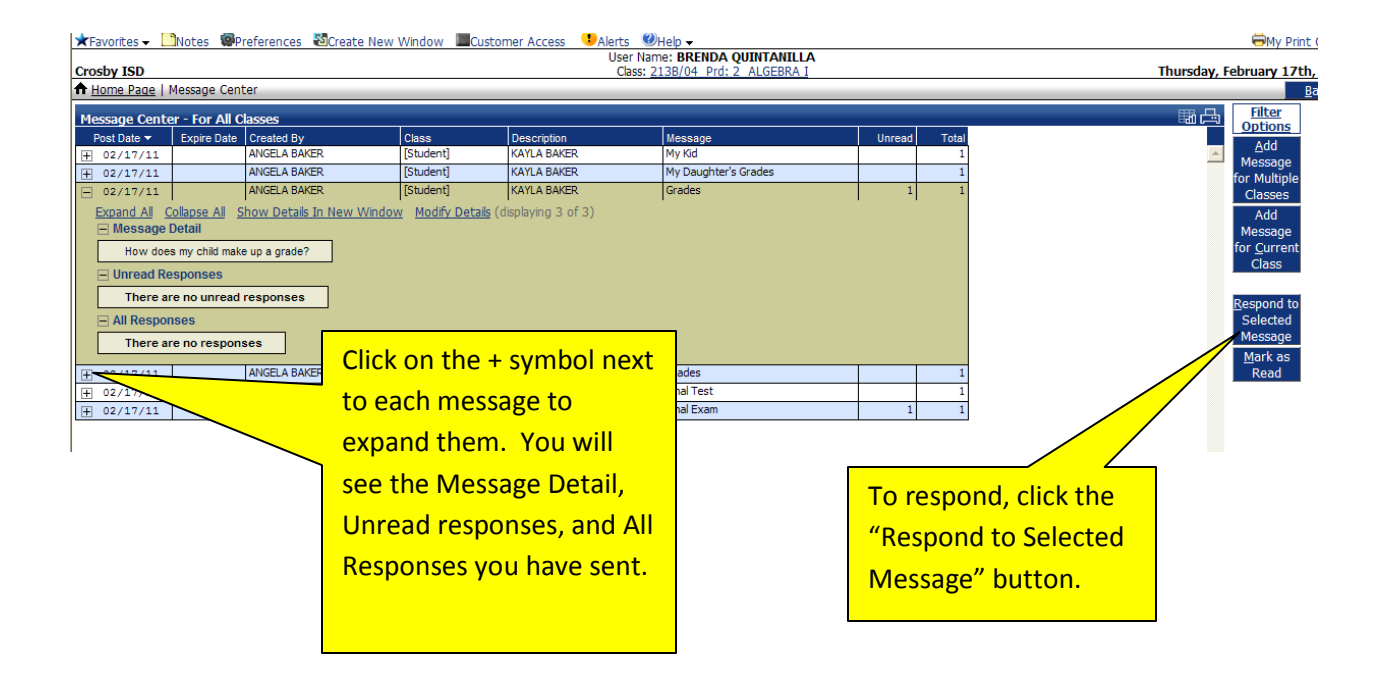

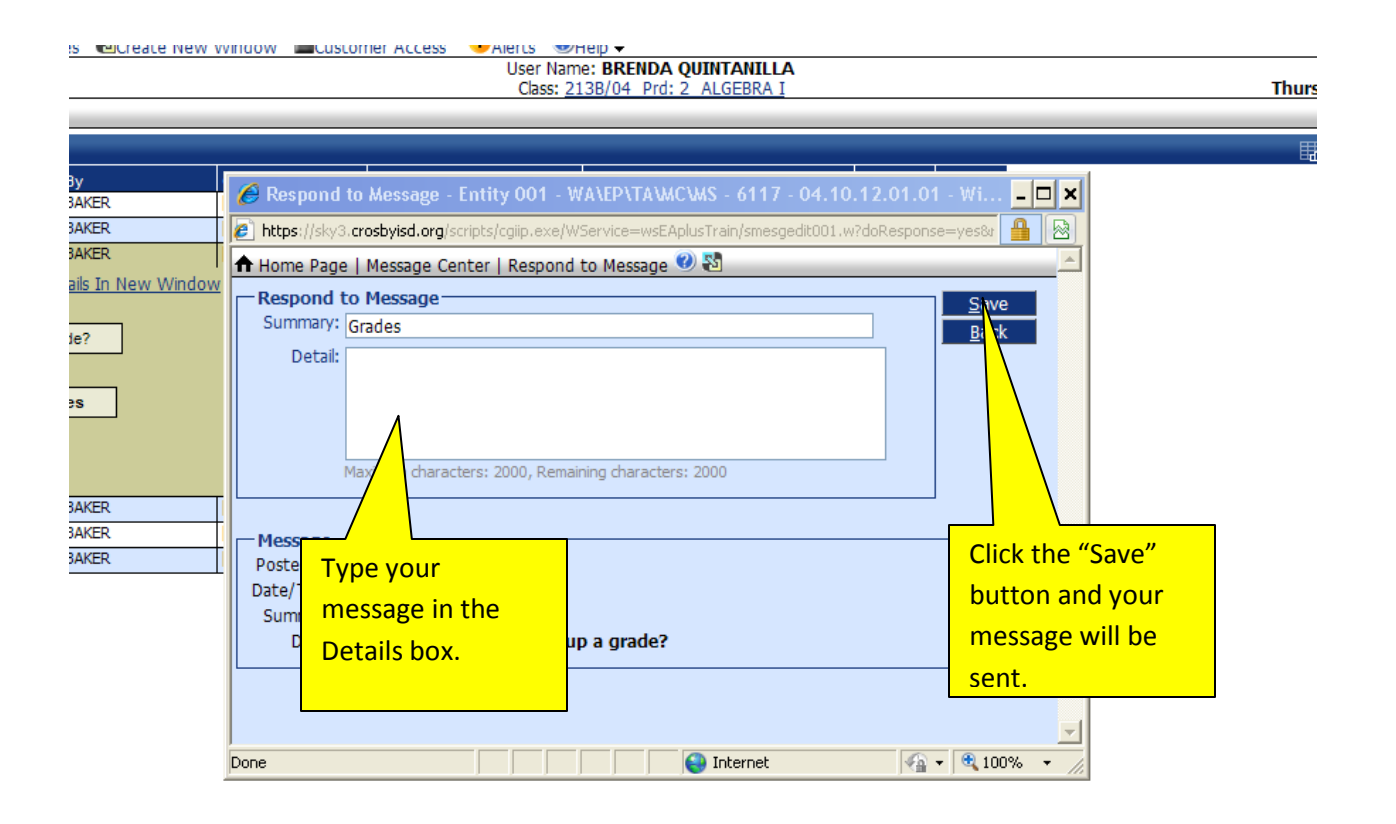

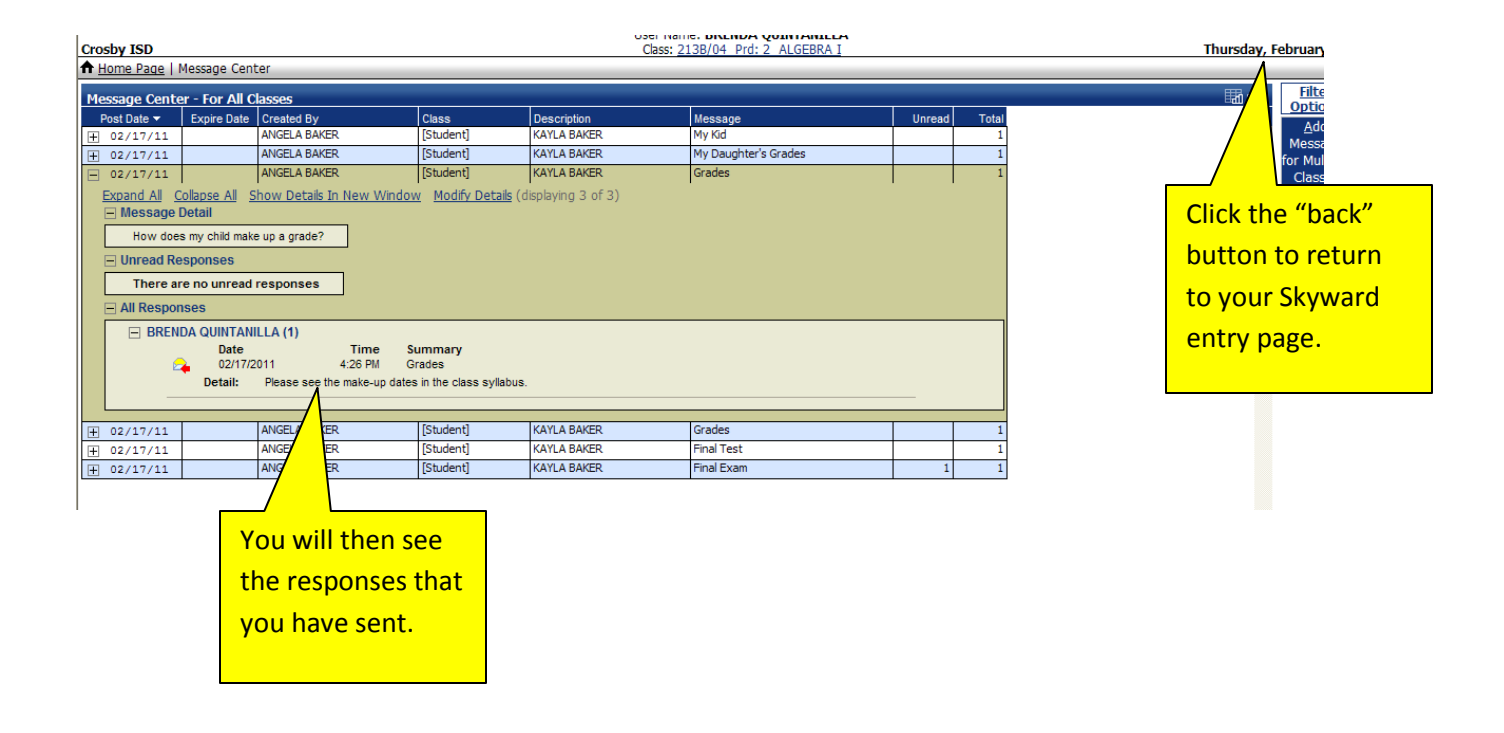